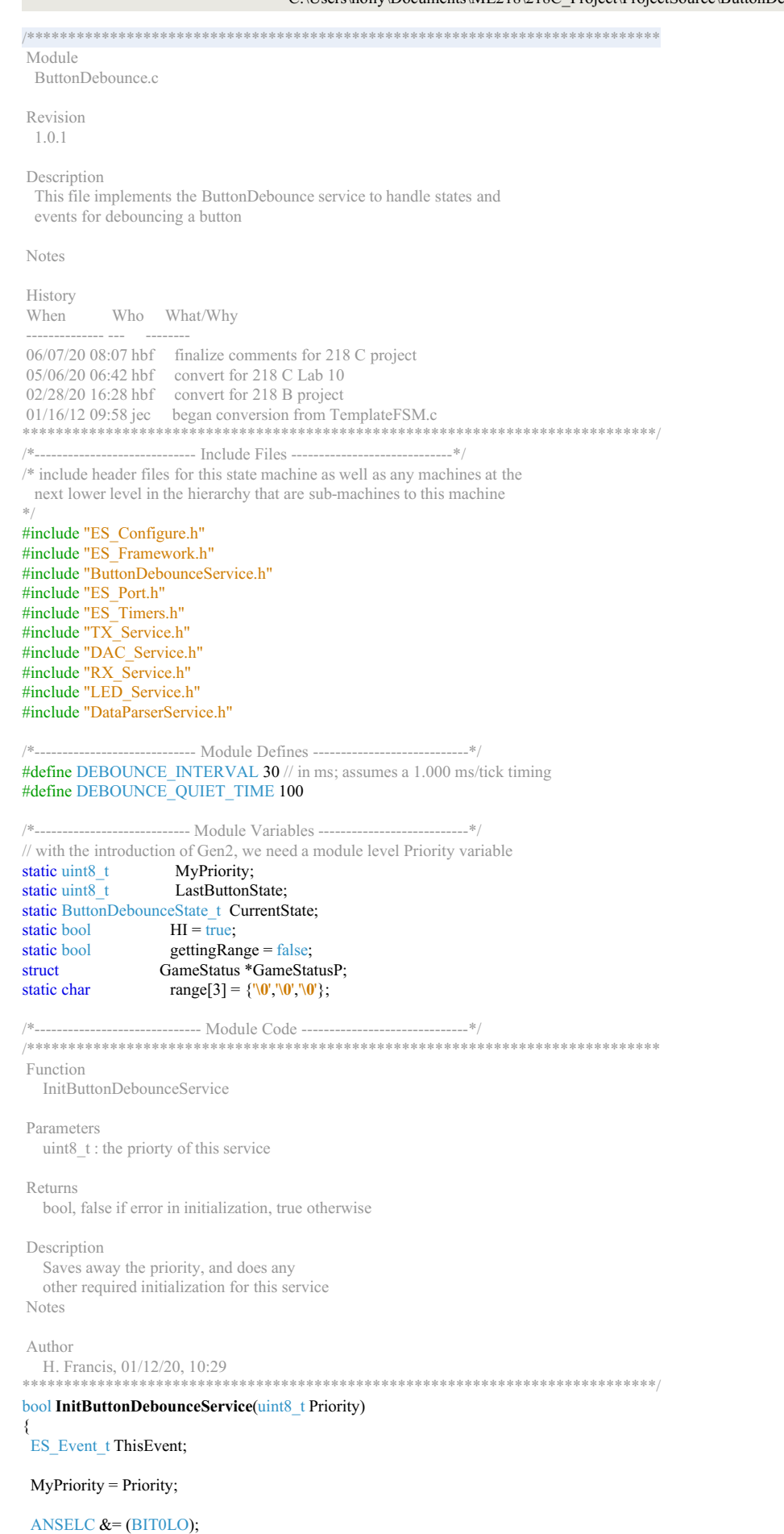

 $WPUC \models (BIT0HI);$ <br>TRISC  $\models (BIT0HI);$  $GameStatusP = getPointerToGameStatus();$ 

 $\ell$  sample the button port pin and use it to init LastButtonState<br>LastButtonState = PORTCbits.RC0;

## CurrentState = Debouncing;

// Start debounce timer (timer posts to ButtonDebounceSM) ES\_Timer\_InitTimer(BUTTON\_TIMER, DEBOUNCE\_INTERVAL); // post the initial transition event  $This Event. EventType = ES_INIT;$ if (ES PostToService(MyPriority, ThisEvent) ==  $true$ ) ₹ return true;  $\}$ else  $\{$ return false; ₹ ₹ /\*\*\*\*\*\*\*\* Function PostButtonDebounceService Parameters EF Event t This Event, the event to post to the queue Returns bool false if the Enqueue operation failed, true otherwise Description Posts an event to this state machine's queue Notes Author H. Francis, 01/12/20, 10:30 **bool PostButtonDebounceService**(ES Event t ThisEvent)  $\{$ return ES PostToService(MyPriority, ThisEvent);  $\}$ Function Check4ButtonEvent Parameters EF\_Event\_t ThisEvent ,the event to post to the queue Returns bool false if the Enqueue operation failed, true otherwise Description Posts an event to this state machine's queue Notes  $\Delta$ uthor H. Francis, 01/12/20, 10:31 bool Check4ButtonEvent(void)  $\{$ bool returnval =  $false$ ; **bool** CurrentButtonState = PORTCbits.RC0; //True if hi, false if lo if (CurrentButtonState != LastButtonState)  $\{$ ES Event t This Event; if (CurrentButtonState) //true = button up  $\left\{ \right.$ This Event. Event Type = ES BUTTON UP;  $\mathcal{E}$ élse  $\{$ This Event. EventType =  $ES$ \_BUTTON\_DOWN; ₹

PostButtonDebounceService(ThisEvent); LastButtonState = CurrentButtonState; returnval =  $true$ ; €

return returnval: 

Function RunButtonDebounceService

₹

Returns ES Event, ES NO EVENT if no error ES ERROR otherwise Description Transitions states in ButtonDebounce state machine after expected events **Notes** Author H. Francis, 01/12/20, 10:35 sk sk sk ES Event t RunButtonDebounceService(ES Event t ThisEvent)  $\{$ ES Event t ReturnEvent; ReturnEvent.EventType = ES NO EVENT;  $\frac{1}{2}$  assume no errors switch (CurrentState)  $\{$ case Debouncing:  $\{$ if ((ThisEvent.EventType == ES TIMEOUT) & & (ThisEvent.EventParam == BUTTON TIMER)) ₹ CurrentState = Ready2Sample; if(ThisEvent.EventType == ES TIMEOUT && ThisEvent.EventParam == DEBOUNCE QUIET TIMER) if(gettingRange) { GameStatusP->DistanceToDetonate =  $(iint8 t)$ atoi(range); gettingRange = false; range $[0] = \sqrt{0}$ ; range[1] =  $\sqrt{0}$ ; GameStatusP->WeLaunched = true; printf("Launched! We are at %d, %d and shooting %d ahead\r\n", GameStatusP->OurPositionX, GameStatusP->OurPositionY, GameStatusP->DistanceToDetonate); 3 break; case Ready2Sample:  $\{$  $\overrightarrow{if}$  (ThisEvent.EventType == ES\_BUTTON\_UP) ES Timer InitTimer(BUTTON TIMER, DEBOUNCE INTERVAL); CurrentState = Debouncing;  $\lambda$ if (ThisEvent.EventType == ES\_BUTTON\_DOWN)  $\{$ ES\_Timer\_InitTimer(BUTTON\_TIMER, DEBOUNCE\_INTERVAL); CurrentState = Debouncing;  $if(GetTXState() != TX Transmitting)$ ES\_Timer\_InitTimer(DEBOUNCE\_QUIET\_TIMER, DEBOUNCE\_QUIET\_TIME); ₹ ₹ if(ThisEvent.EventType == ES\_TIMEOUT && ThisEvent.EventParam == DEBOUNCE\_QUIET\_TIMER)  $\left\{ \right.$ ES\_Event\_t Event;  $\overline{\text{Event.EventType}} = \overline{\text{ES\_START}}$  TRANSMIT; Event.EventParam =  $0$ ; PostTXService(Event); PostRXService(Event); PostLEDService(Event);  $\rightarrow$ break: ₹ return ReturnEvent; ₹ ---- Footnotes /\*----------------------------- End of file -------------